# Information om aktiveringsportalen hos Kungälv Energi

När du som kund har bytt tjänsteleverantör eller på annat sätt gjort en ändring av Internetabonnemanget så blir din webbläsare pekad till en "aktiveringsportal". Detta sker för att systemet ska verifiera information om din adress, tjänst (abonnemang) och du behöver således skriva in dina personuppgifter samt godkänna vårt GDPR-avtal.

Detta måste göras innan du kan surfa på Internet. Om informationen inte blir verifierad och godkänd av dig som användare går det inte att surfa eller använda Internetanslutningen.

En del routrar tillåts inte att styras om (säkerhetsfunktioner) och då behöver du ansluta din dator tillfälligt direkt med kabel till tjänstefördelaren för att kunna få se portalsidan. Om det av någon anledning inte fungerar att öppna aktiveringsportalen (activation.kungalvenergi.se) behöver man göra en felanmälan till sin tjänsteleverantör som kan hjälpa er eller göra en felanmälan till oss på Kungälv Energi.

Kontaktvägar till tjänsteleverantörer (Länk:<http://stadsnat.kungalvenergi.se/serviceguide/index/consumers/contact> )

### Skärmklipp med exempel på hur portalen ser ut:

#### GDPR-avtalet/informationen

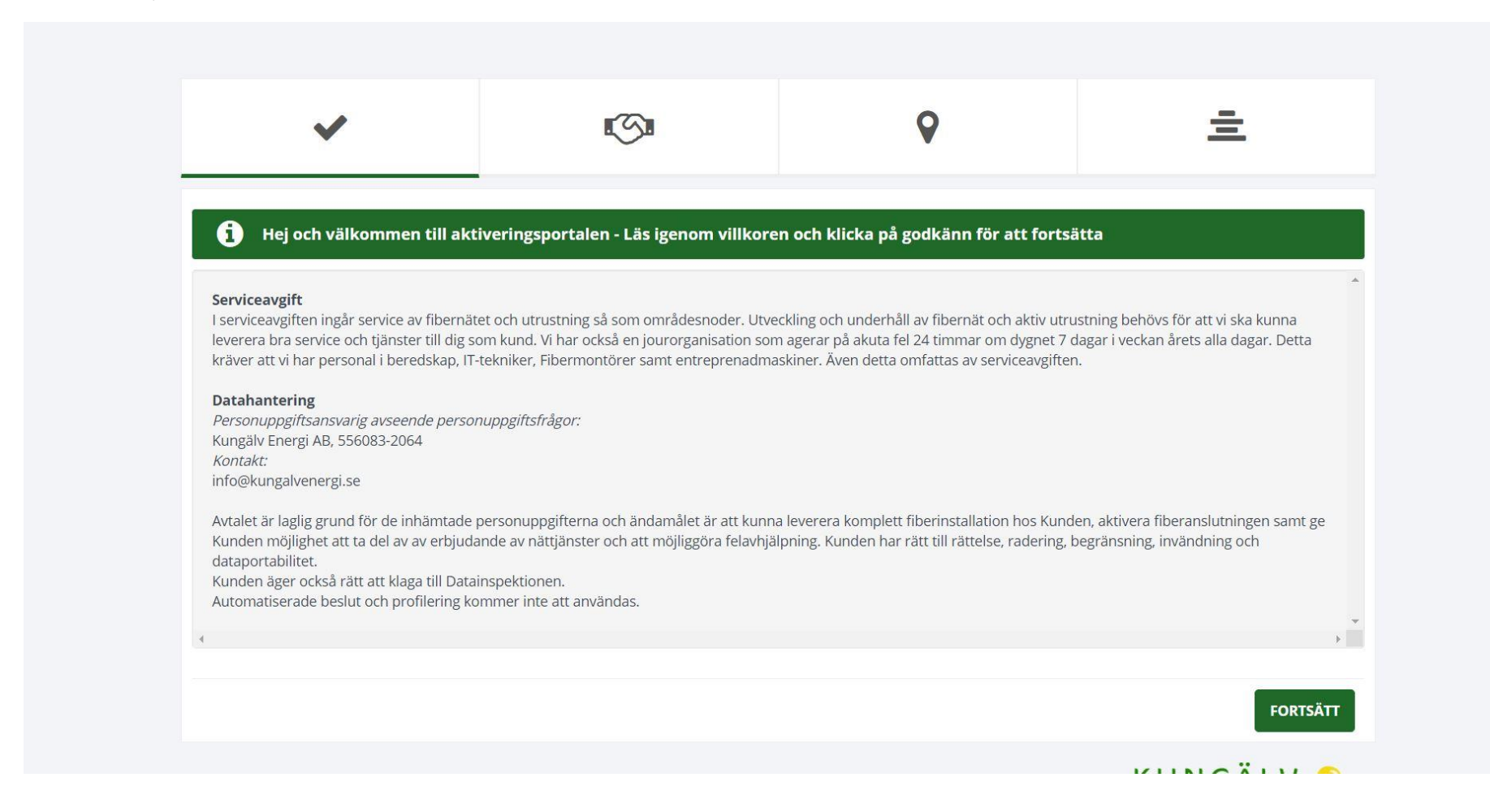

Information om din adress (kontroll att det är rätt adress):

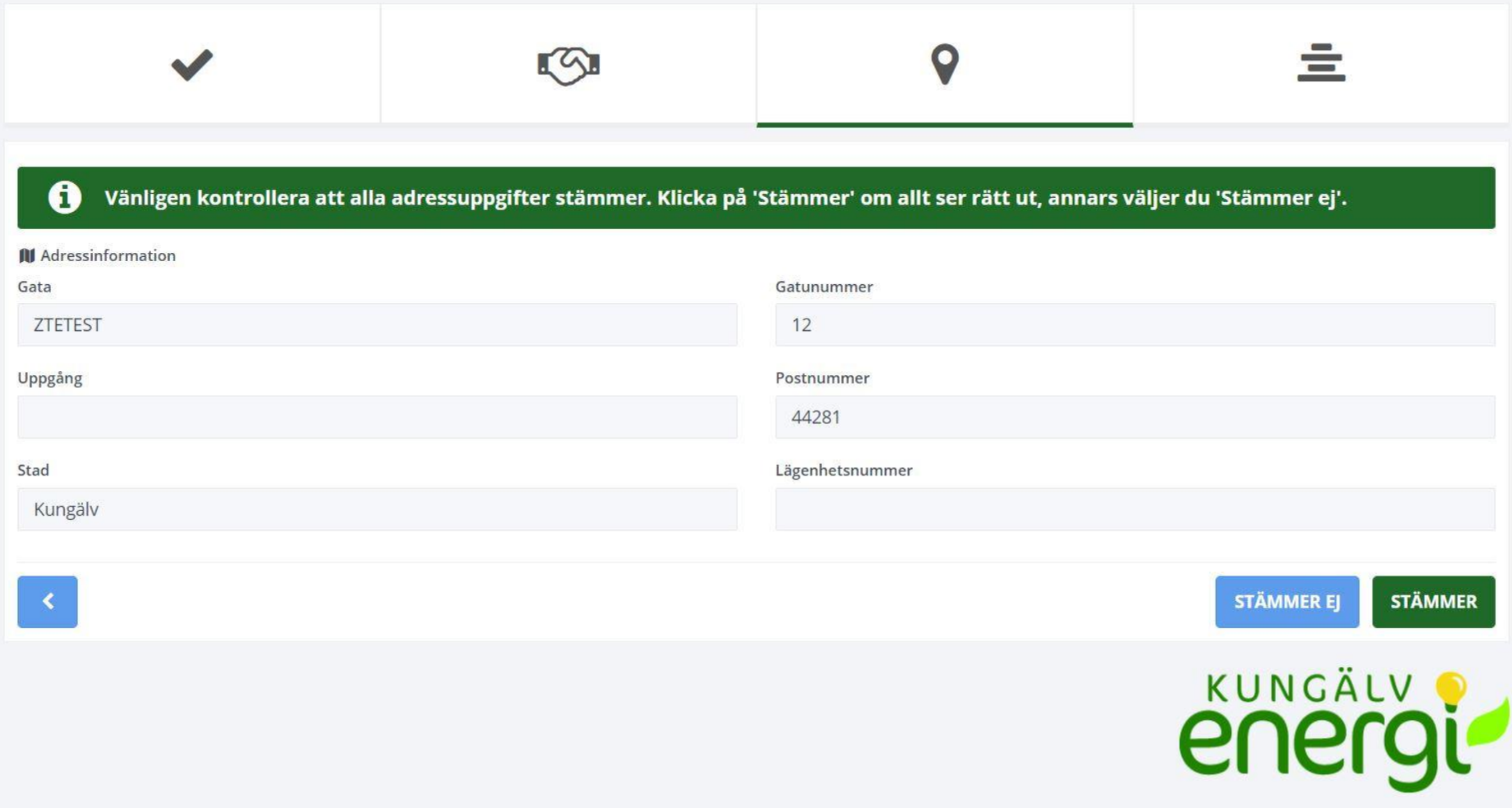

### Information om tjänst (kontroll att det är rätt abonnemang)

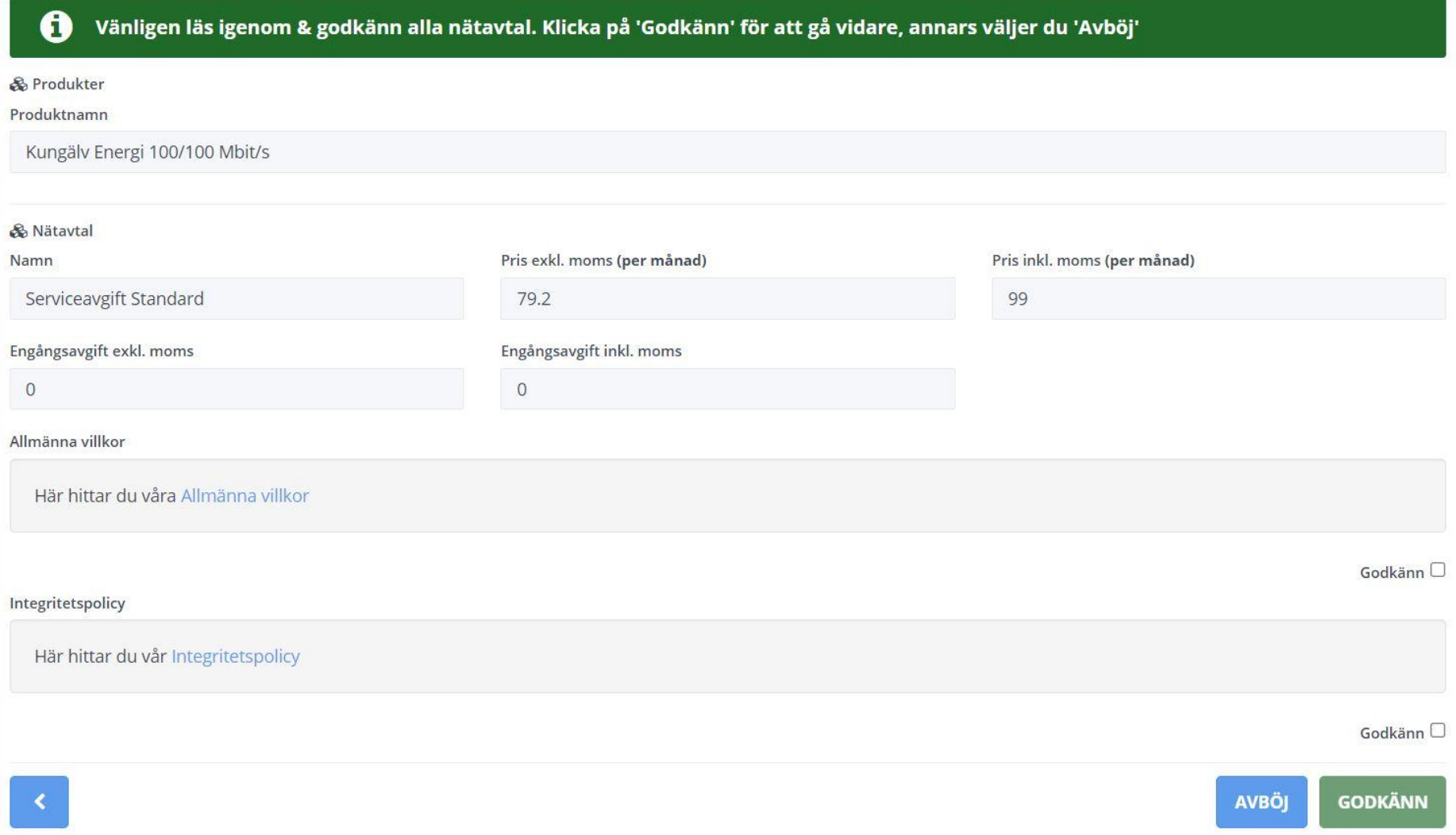

## Formulär för kontaktuppgifter (för fakturering av serviceavgiften)

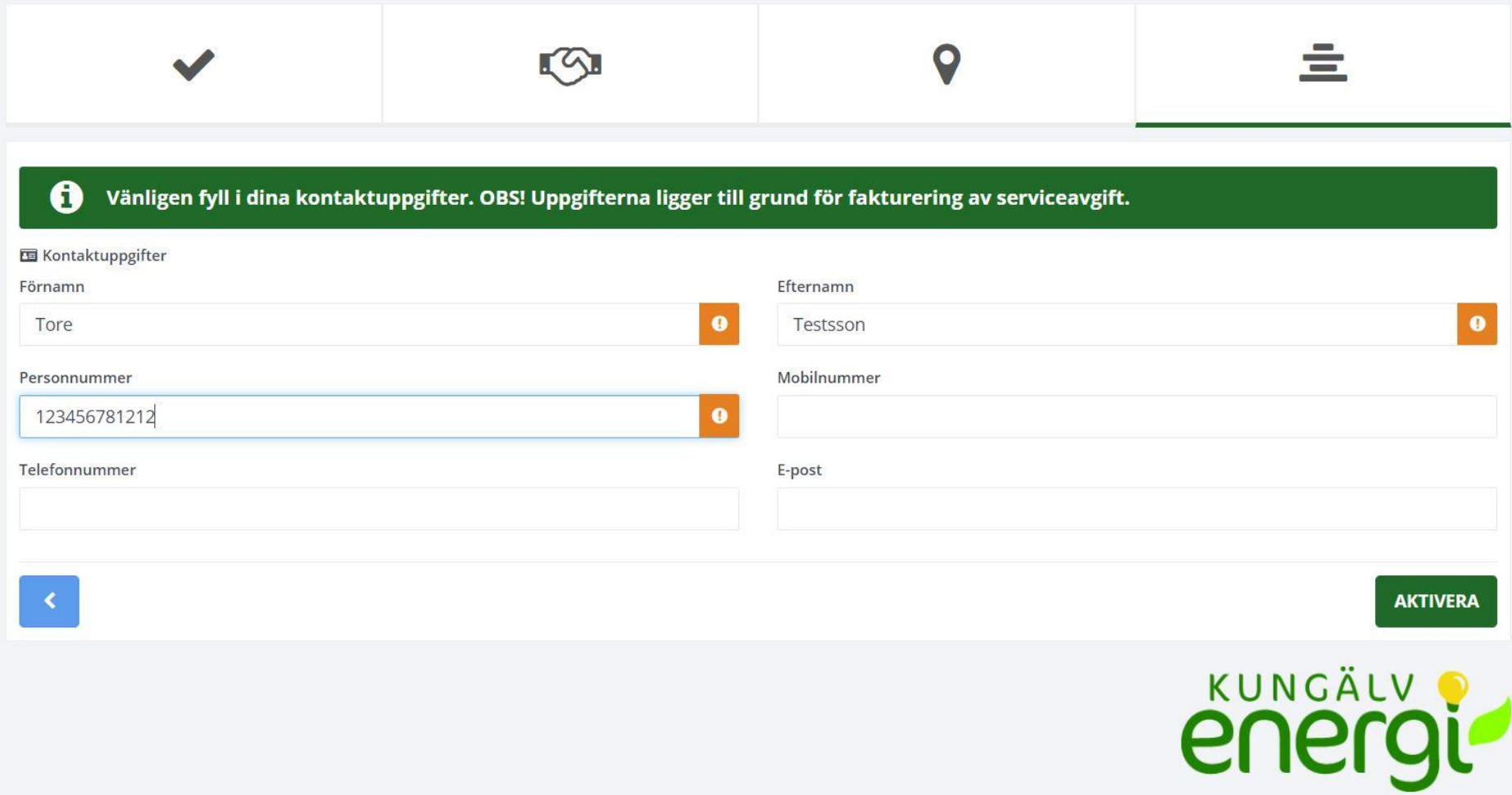

När all information är angiven och kontroller är gjorda aktiveras dina tjänster efter ca 5-10 minuter. En omstart av router eller tv-box kan behövas för att det skall fungera fullt ut.

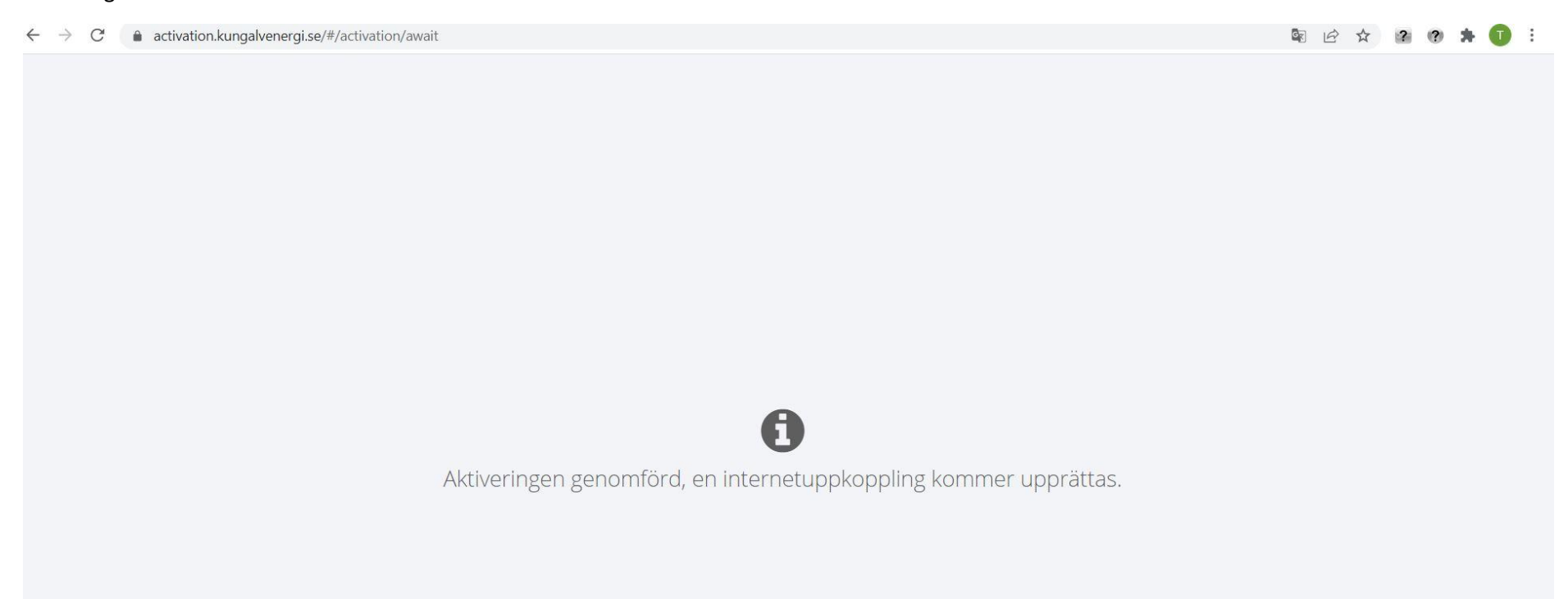